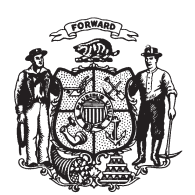

State of Wisconsin 2009 - 2010 LEGISLATURE

 $LRBa2535/1$ GMM:cjs:md

## **ASSEMBLY AMENDMENT 3,** TO 2009 ASSEMBLY BILL 885

April 22, 2010 - Offered by Representative NYGREN.

At the locations indicated, amend the bill as follows:  $\mathbf{1}$  $\overline{2}$ 1. Page 6, line 5: delete lines 5 to 12.  $\sqrt{3}$  $(END)$